*6e 04;*

ANI-88-44

# OTTER 1.0 Users' Guide

by William W. McCune

**Mathematics and Computer Science Division Mathematics and Computer Science Division Mathematics and Computer Science Division**

 $2^{6}$ 

Mathematics and Computer

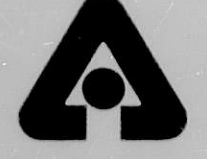

Argonne National Laboratory, Argonne, Illinois 60439 **operated by** The University of Chicago for the United States Department of Energy under Contract W-31-109-Eng-38

HOUSING THE UNLIMITED

MASTER

Argonne National Laboratory, with facilities in the states of Illinois and Idaho, is owned by the United States government, and operated by The University of Chicago under the provisions of a contract with the Department of Energy.

### **IlSCL A IMER**

This report was prepared as an account of work sponsored by an agency of the United States Government. Neither the United States Government nor any agency thereof, nor any of their employees, makes any warranty, express or implied, or assumes any legal liability or responsibility for the accuracy, completeness, or usefulness of any information, apparatus, product, or process disclosed, or represents that its use would not infringe privately owned  $r$ ights. Reference herein to any specific commercial product, process, or Service by trade name, tradcmark, manufacturer, or otherwise, does net necessarily constitute or imply its endorsement, recommendation, or favoring by ihe United States Government or any agency thereof. The views and opinions of authors expressed herein do not necessarily state or reflect those of the United States Government or any agency thereof.

> This report has been reproduced from the best available copy.

Available from the National Technical Information Service NTIS Energy Distribution Center **P.O. Box 1300** ( ik Ridge. **TN** 3783 1

> Price: Printed Copy A03 Microfiche A01

**ANL--88-44** DE89 008656

### ANL-88-44

ARGONNE NATIONAL LABORATORY 9700 South Cass Avenue Argonne, **Illinois** 60439-4801

# **OTTER** 1.0 Users' Guide

by

*William W. McCune*

**Mathematics and Computer Science Division**

**January 1989**

This work **was supported** by the Applied **Mathematical Sciences subprogram** of the Office of Energy **Research,** U.S. Department of Energy, **under** Contract **W-31-109-Eng-38.**

# LEGIBILITY NOTICE

A major purpose of the Technicai Information Center is to provide the broadest dissemination possible of information contained in DOE's Research and Development Reports to business, industry, the academic community, and federal, state and local governments.

Although a small portion of this report is not reproducible, it is being made available to expedite the availability of information on the research discussed herein.

$$
\mathbf{1}%
$$

# **Contents**

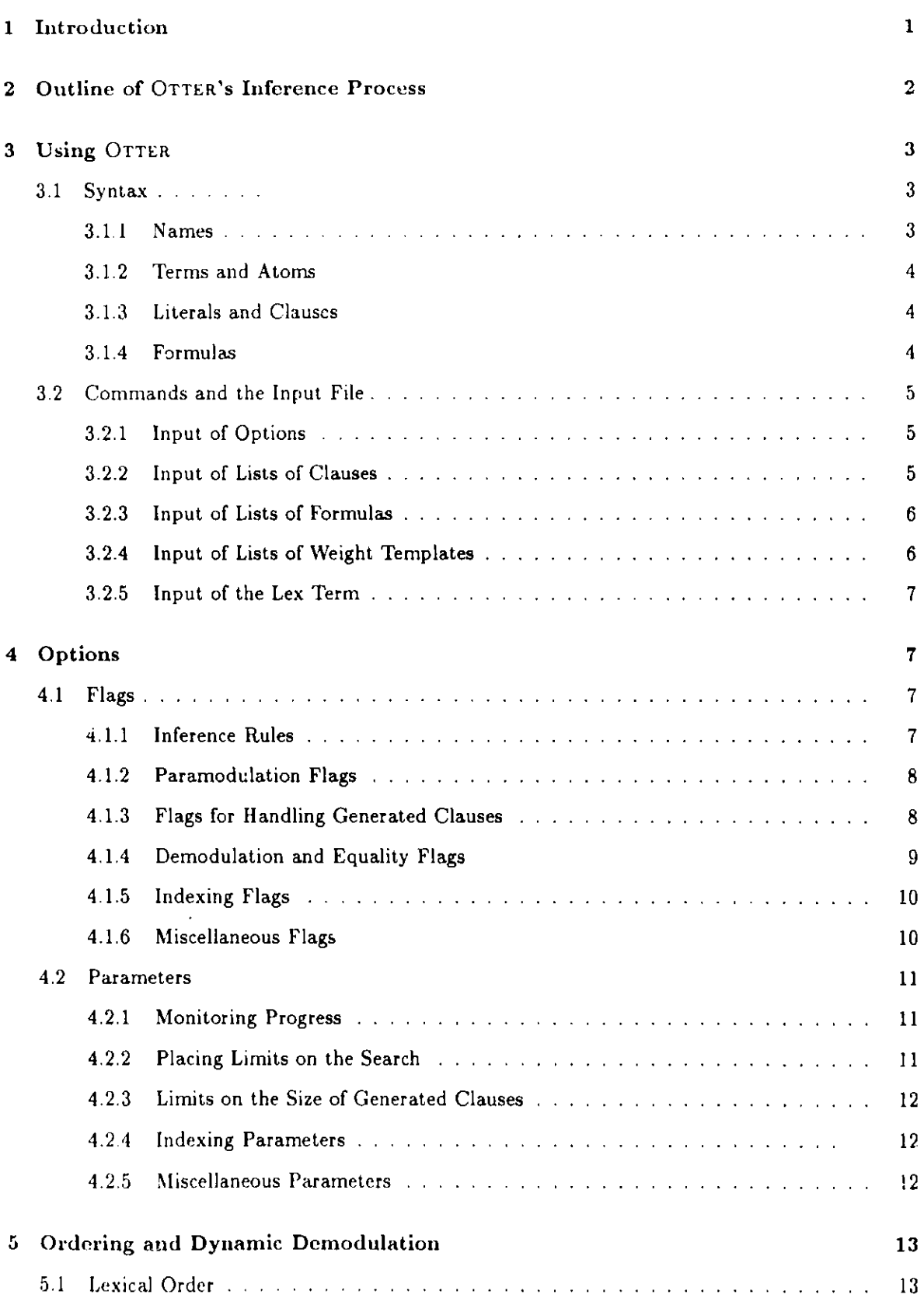

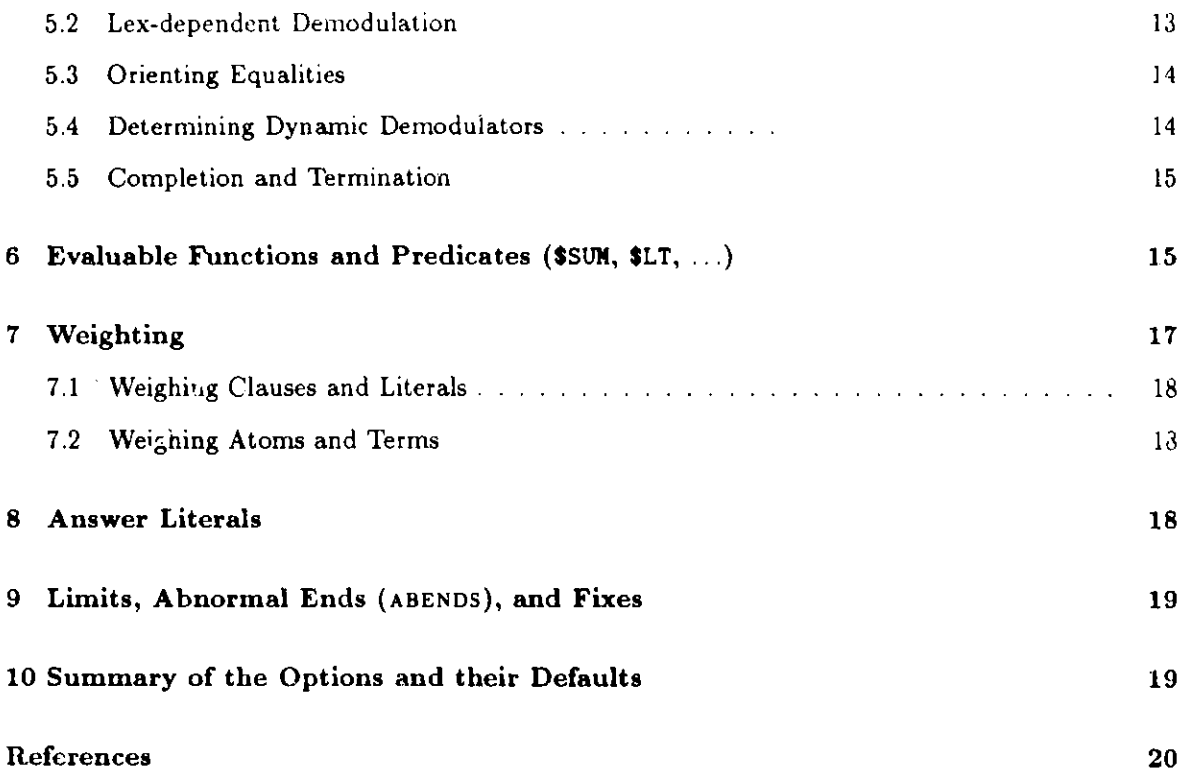

# **OTTER** 1.0 Users' Guide

by

*William W. McCune*

### Abstract

**OTTER** (Other **Techniques for Theorem-proving and Effective Research) is a resolution**style theorem-proving program for first-order logic with equality. OTTER includes the **inference rules binary resolution, hyperresolution, UR-resolution, and binary paramodulation. Some of its other abilities are conversion from first-order formulas to clauses, forward and back subsumption, factoring, weighting, answer literals, term ordering, forward and back demodulation, and evaluable functions and predicates. OTTER is coded** in C, and **it is portable to a wide variety of computers.**

# **1 Introduction**

**OTTER** (Other **Techniques for Theorem-proving and Effective Research) is a resolution-style theorem prover, similar in scope and purpose** to the **AURA [9] and LMA/ITP** [6] theorem **provers, which are also associated with Argonne.** The primary **design considerations have been performance, portability, and compactness and simplicity** of the code. **The programming language C is used.**

**OTTER features the inference rules binary resolution, hyperresolution, UR-resolution, and binary paramodulation. These inference rules take a small set of clauses and infer a clause; if the inferred clause is new, interesting, and useful, it is stored and may become available for subsequent inferences.**

**Other features of OTTER are the following:**

- **" Statements of the problem may be input with either first-order formulas or with clauses (a clause is a disjunction with implicit universal quantifiers and existential quantifiers). If first-order formulas are input, OTTER translates them to clauses.**
- " Forward demodulation **rewrites and simplifies newly inferred clauses with a set of equalities, and back demodulation uses a newly inferred** equality (which **has been added to the set of demodulators) to rewrite all existing clauses.**
- Forward subsumption deletes an inferred clause if it is subsumed by any existing clause, and back subsumption deletes all clauses that are subsumed by an inferred clause.
- . Factoring can help to overcome the complexity of non-Horn clauses.
- " Weight functions and lexical ordering decide the "goodness" of clauses and terms.
- " Answer literals give information about the proofs that are found.
- " Evaluable functions and predicntes build in integer arithmetic, Boolean operations, and lexical comparisons, and enable users to "program" aspects of deduction processes.

**OTTER** is not automatic. Even after the user has encoded a problem into first-order logic or into clauses, the user must choose inferences **rules,** set options to control the processing of inferred clauses, and decide which input formulas or clauses are to be in the initial set of support and which (if any) equalities are to be demodulators. If **OTTER** fails to find a proof, the user may wish to try again with different initial conditions.

Summaries of other theorem-proving systems can be found in the proceedings of recent **CADE** meetings [8,7].

It is assumed that the reader knows the terminology of first-order logic and automated theorem proving, including *term (variable, constant, complex term), atom, literal, clause, propositional vari*able, *function symbol, predicate symbol, Skolem constant, Skolem function, formula,* and *conjunctive normal form (CNF).* See [10], [1], or [5] for an introduction to automated theorem proving, and see [11] for an overview of the field.

# **2 Outline of** OTTER's **Inference Process**

Like **AURA** and **LMA/ITP, OTTER** uses the given-clause algorithm, which can be viewed as a simple implementation of the set of support strategy. **OTTER** maintains three lists of **clauses: axioms, sos** (set of support), **and demodulators. (AURA** and **LMA/ITP** have a list called have-been-given; **OTTER appends clauses** that have been given to **axioms** rather than keeping them in a separate list. The name **axioms** is a bit misleading, because inferred clauses become members of **axioms-the** name has been retained by evolution.)

The main loop for inferring and processing **clauses** and searching for a refutation is

**While (sos is not empty and no refutation has been found) 1. Let given-clause be the 'lightest' (or optionally the first) clause in sos; 2. Nove given-clause from sos to axioms; 3. Infer and process new clauses using the inferer.ce rules in effect; each new clause must have the givenclause as one of its parents and members of axioms as its other parents; new clauses that pass the retention tests are appended to sos; End of while loop.**

The procedure **for processing** a newly **inferred clause new.cl is**

```
1. (optional) Output new_cl.
2. Demodulate new_cl (including $ evaluation).
3. (optional) Orient equalities.
4. Merge identical literals (leftmost copy is kept).
S. (optional) Sort literals.
6. (optional) Discard newcl and exit if new..cl has too many literals.
7. Discard newcl and exit if newcl is a tautology.
8. (optional) Discard new_cl and exit if new_cl is too 'heavy'.
9. (optional) Discard newcl and exit if newcl is subsumed by any clause
        in axioms or sos (forward subsumption).
10. (optional) Apply unit deletion.
11. Integrate new_cl and append it to sos.
12. (optional) Output kept clause.
13. (optional) If newcl is an equality unit, try to introduce a
        new function symbol.
14. (optional) Try to make new_cl into a demodulator.
15. If newcl has 0 literals, a refutation has been found.
16. If newcl has 1 literal, then search axioms and sos for
        unit conflict (refutation) with new<sub>-cl.</sub>
17. (optional) Print the proof if a refutation has been found.
18. (optional) Back demodulate if Step 14 made newcl into a demodulator.
19. (optional) Discard each clause in axioms and each clause in sos that
        is subsumed by new_cl (back subsumption).
20. (optional) Factor new.cl and process factors.
```
Steps 15-20 are delayed until steps 1-14 have been applied to all clauses inferred from the current given clause.

# 3 Using **OTTER**

**OTTER** is not interactive. On **UNIX** and on UNIX-like systems it reads from the standard input and writes to the standard output:

**otter <** input-file **>** output-file

### 3.1 Syntax

Comments can be placed in the input file by **using** the symbol **%.** All characters from the first on a line to the end of the **line are ignored.** Comments can occur within **terms.** Comments are not echoed to the output file.

### 3.1.1 Names

*Names* are alphanumeric strings that may contain some other characters such as \$ and **-.** A name may contain up to 50 characters. Names **are used as** constant symbols, function symbols, predicate symbols, propositional variables, **and regular** variables. **In general,** the type (predicate symbol, function symbol, constant, variable) of a name is determined by its context. Since the variables in **clauses are** not explicitly bound by universal quantifiers, a convention must be used to distinguish constants from variables. The rule is that in clauses, variables start with (lower case) u, v, v, x, y, or z. In formulas, any name can be used as a variable, because variables are explicitly quantified.

A name usually cannot be used for two different purposes. For example, an input error will be flagged if a symbol has different occurrences with different numbers of arguments. (This protective feature can be overridden by the command clear(check.arity), Section 4.1.6.)

Some names are special. Any binary predicate symbol that starts with EQ, Eq, or eq is understood by demodulation and paramodulation as an equality predicate. The symbol  $=$  can be used to write infix equality atoms. All symbols that start with \* **are** reserved for special purposes. Any predicate symbol that starts with \$ANS, **\$Ans, or** sans is understood as an answer predicate (answer literal, Section 8). Other symbols that start with  $\frac{1}{2}$  are evaluable functions or predicates (Section 6).

### **3.1.2** Terms and Atoms

Determining whether a simple term is a constant or a variable depends or *4"e* context of the term. If it occurs **in a clause,** then the name determines the type (see above). If it occurs in a formula, **it is a variable** if it is bound by a quantifier. Most complex terms are written in prefix form, for example **f(a,b,c).**

Prolog-style list notation can be used to write terms that represent lists: the symbol Q is an abbreviation for **\$nil**,  $[t_1|t_2]$  abbreviates for  $\text{\textless{cons}}(t_1, t_2)$ , and  $[t_1, t_2, t_3, t_4]$  abbreviates  $\text{5cons}(t_1, \text{5cons}(t_2, \text{5cons}(t_3, \text{5cons}(t_4, \text{5nil}))))$ . White space (spaces, tabs, newlines) can occur in complex terms anywhere except within **names and** between a function or predicate symbol and the **opening** parenthesis.

Atoms **are similar** to complex terms, except that **a name is also** an atom (a propositional variable), and equalities and negated equalities can be written in infix form as  $(t_1 = t_2)$  and  $(t_1 := t_2)$ . White space is required around  $=$  and  $!=$ , and parentheses are required.

### **3.1.3 Literals and Clauses**

**If a is an atom,** then a and **-a are literals.** There should be no white space between the negation sign and the atom. A clause is a sequence of literals separated with I. White space is optional before and after **literals.** A clause is always terminated with a period (but the period is not considered to be part of the clause).

### **3.1.4 Formulas**

- 1. Atoms are formulas.
- 2. If *F* and *G* are formulas, then  $(F \iff G)$  and  $(F \to G)$  are formulas.
- 3. If  $F_1, \ldots, F_n$  are formulas, then  $(F_1 \cup \cdots \cup F_n)$  and  $(F_1 \cdot \cdot \cdot \cdot \cdot \cdot \cdot F_n)$  are formulas.
- 4. The symbols all and exists are quantifiers. If  $Q_1 \ldots Q_n$  are quantifiers,  $x_1 \ldots x_n$  are names, and *F* is a formula, then  $(Q_1 \ x_1 \ \cdots \ Q_n \ x_n \ F)$  is a formula.
- 5. If *F* is a nonnegated formula, then *-F* is a formula.

The symbols have their expected meanings:  $\leq$  > means "if and only if",  $\geq$  means "implies", I means "or", and **A means "and".**

All parentheses are required, and white space is required arc  $\text{ind } <\text{-}$ ,  $\text{-}$ ,  $\text{-}$ ,  $\text{ind }$ , and after **quantifiers** and their associated variable occurrences.

Note that the following **are** *not* formulas: -- p(a) (double negation), **(p k** *q* **-> r)** (not enough parentheses), (all **x p(x) k** q(x)) (not enough parentheses), (pkq) (not enough white space).

Clauses are different from formulas, both in syntax and in treatment by OTTER. The string "p | **q I r" is a clause,** and "(p I q I r)" is a formula. Formulas are translated into clauses (negation normal form, Skolemization, then CNF) when input.

### 3.2 Commands and the Input File

Input to **OTTER consists** of a small set of commands, some of which indicate that **a list** of objects **(clauses,** formulas, or weight templates) follows the command. All lists of objects are terminated with end-of-list. The commands are given in Table 1.

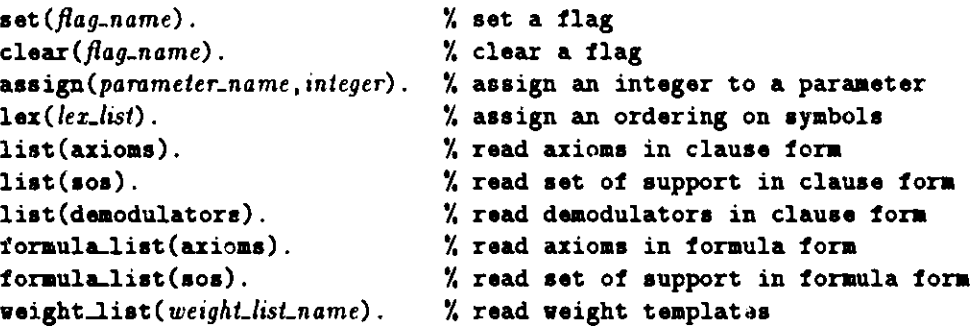

Table 1: Commands

There are a few constraints on the order of commands. All options that control the conversion **of formulas to clauses must occur** before **any** formula-list **command. The only constraints on** combinations and replications of commands concerns the **lex** command (Section 3.2.5) and the **veight.list** commands (Section 7).

### **3.2.1 Input of Options**

**OTTER recognizes two kinds of options: flags and parameters. Flags are Boolean-valued options; they are changed with the set and the clear commands, which take the name of the flag as** the argument. Parameters are integer-valued options; they are changed with the assign command, **which takes the name of the parameter as the first argument and an integer as the second. Examples are**

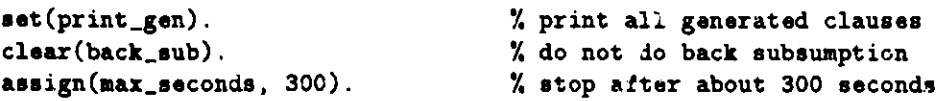

The options are described and their default values are given in Section *4.*

### **3.2.2** Input of Lists of Clauses

A list of clauses is specified with one of the following, and is terminated with end-of-list. Each clause is terminated with a period.

```
list (axioms).
list(sos).
list (demodulators).
```
Example:

```
list(axioms).
  (x = x).
  (f(e,x) = x).
  (f(g(x),x) = 0).(f(f(x,y),z) = f(x,f(y,z)))(f(z,x) != f(z,y)) I (x = y).
  (f(x,z) != f(y,z)) I (x = y).
end_of_list.
                                        X"
reflexivity
                                        % left identity
                                        X"
left inverse
                                        "/
                                        \overline{ }X"
                                          associativity
                                          left cancellation
                                          right cancellation
```
### **3.2.3 Input of Lists of Formulas**

A list of formulas is specified with one of the following, and is terminated with end\_of\_list. Each formula is terminated with a period.

```
formula_list(axioms).
formulalist(sos).
```
Example (equivalent to above):

```
formula_list(axioms).
  (all a (a = a)).
  (al1 a (f(e,a) = a)).(a) 1 a (f(g(a), a) = e).(all a all b all c (f(f(a, b), c) = f(a, f(b, c)))).
  (all a all b all c ((f(c,a) = f(c,b)) \rightarrow (a = b))). % left cancellation
  (all a all b all c ((f(a,c) = f(b,c)) \rightarrow (a = b))). X right cancellation
end_of_list.
                                                         reflexivity
                                                         left identity
                                                         left inverse
                                                         associativity
```
### 3.2.4 Input of Lists of Weight Templates

A list of weight templates is specified with one of the following, and is terminated with end\_of\_list. Each weight template is terminated with a period.

```
weight_list(pick_given).
    weight\_list(purge\_gen).
    weight\_list(pick_and_purge).
    weight\_list(terms).
                                          vs
'!
for both picking and purging
                                          .'I
for picking given clauses
                                          y.
for ordering terms
Example:
    weightlist(pickandpurge).
       weight(a, 0).
       weight (g(2), -50).
       \texttt{weight}(P(1,1), 100).
       weight(x, E).
                                          % weight of constant a is 0
                                          Is
.,.
twice weight of argument - 50
                                          .,.
sum of weights of arguments + 100
                                          for discarding generated clauses
                                          all variables have weight 5
```
**weight**  $(f(g(-3), 4), -300)$ **.**  $\%$  **see Section 7** end\_of\_list.

See Section 7 for 'he syntax and use of *weight* templates.

### **3.2.5 Input** of the Lex Term

The lex term **is used** to specify an ordering on function and constant symbols, and thereby a lexical ordering on terms. Lexical ordering on terms is used in three contexts: orienting equality literals (Sections 4.1.4 and 5.3), deciding whether to apply a lex-dependent demodulator (Section 5.2), and **evaluating** functions/predicates that perform lexical comparisons (Section 6).

There cannot be more than **one lex** command in the input file, and the lex term should contain all appropriate symbols. The order for terms that do not occur in the lex term is the order in which they occur in the input file (the order in which they are entered into the symbol table).

For example, if or is a binary function symbol, and a, b, c, d are constants, the lex command

lex( **[a,** b, c, d, **or(x,x)] ).**

specifies  $a \prec b \prec c \prec d \prec or$ . The arguments of or serve as place-holders only; they identify or **as a** 2-place function symbol.

There are two ways of lexically ordering terms with variables-see Sections 4.1.4 and 5.1.

# **4 Options**

**Flags are Boolean-valued** options, **and parameters are integer-valued** options. When the **user** changes an option, **OTTER sometimes** automatically changes other options-the user will be informed when such a change occurs.

### **4.1 Flags**

### **4.1.1 Inference Rules**

**binary-res** — default clear. If this flag is set, use the inference rule binary resolution (along with any other inference rules that are set) to generate new clauses.

**hyper-res - default** clear. If this flag is set, use the inference rule (positive) hyperresolution (along with any other inference rules that are set) to generate new clauses.

**ur\_res** — default clear. If this flag is set, use the inference rule UR-resolution (unit-resulting resolution) (along with any other inference rules that are set) to generate new clauses.

**para-into** — default clear. If this flag is set, use the inference rule "paramodulation into the given clause" (along with any other inference rules that are set) to generate new clauses.

**para.from** — default clear. If this flag is set, use the inference rule "paramodulation from the given clause" (along with any other inference rules that are set) to generate new clauses.

demod.inf – default clear. If this flag is set, apply demodulation, s if it were an inference rule, to the given clause. This is useful for debugging sets of demodulators. When this flag is set, the given clause is copied, then processed just like any newly generated clause.

### **4.1.2 Paramodulation Flags**

parafrom left - default clear. If this flag is set, allow paramodulation from the left sides of equality literals. (Applies to both "para\_into" and "para\_from" inference rules.)

para from right - default clear. If this flag is set, allow paramodulation from the right sides of equality literals. (Applies to both "para-into" and "para-frorn" inference rules.)

para from vars - default clear. If this flag is set, allow paramodulation from variables. (Applies to both "para.into" and "para-from" inference rules.)

**para-into-vars** – default clear. If this flag is set, allow paramodulation into variables. (Applies to both "para.into" and "para.from" inference rules.)

**para-ones-rule** - default clear. If this flag is set, paramodulation obeys the l's rule. *(The* l's rule is a special-purpose strategy for problems in combinatory logic-its usefulness has not been demonstrated elsewhere.) (Applies to both "para.into" and "para\_from" inference rules.)

**para-all** - default clear. If this flag is set, then replace all occurrences of the *into term* with the replacement term. (Applies to both "para..into" and "para.from" inference rules.)

no.para-into.1eft  $-$  default clear. If this flag is set, then prohibit paramodulation into left arguments of positive and negative equalities. (Applies to both "para.into" and "para..from" inference rules.)

 $no.para-into-right$  - default clear. If this flag is set, then prohibit paramodulation into right arguments of positive and negative equalities. Tnis flag is one of the options to be used when searching for a complete set of reductions. (Applies to both "para.into" and "para.from" inference rules.)

### **4.1.3 Flags for Handling** Generated Clauses

(Section 4.1.4 gives additional, equality-related flags for handling generated **clauses.)**

print<sub>-gen</sub> - default clear. If this flag is set, output new clauses at the beginning of processing.

**order.eq** — default clear. If this flag is set, flip equalities if the right side is heavier than the left. See Section 5 for the meaning of "heavier".

sort-literals - default clear. If this **flag is** set, literals of newly generated clauses are sorted: negative **literals,** then positive literals, then answer literals. The main purpose of this flag is to make clauses more readable. In some **cases,** this flag can speed up subsumption on non-unit clauses.

**for.sub** — default set. If this flag is set, apply forward subsumption during the processing of newly generated **clauses.** (Delete the new clause if it is subsumed by any clause **in axioms or sos.)**

unit.deletion - default clear. If this flag is set, apply unit deletion to newly generated clauses. Unit deletion removes a literal from a newly generated clause if the literal is the negation of an **instance** of a unit clause that occurs in **axioms or sos.** For example, the second literal of **p(ax)** <sup>I</sup>  $q(a,x)$  is removed by the unit  $-q(u,v)$ ; but it is not removed by the unit  $-q(u,b)$ , because that unification causes the instantiation of x. All such literals are removed from the newly generated clause, even if the result is the empty clause. (Unit deletion is not useful if only units are being generated.)

 $print\_kept$  - default set. If this flag is set, output new clauses if they pass all retention tests.

**back.sub** - default set. **If** this flag is set, apply back subsumption during the processing of newly kept **clauses.** (Delete all clauses **in axioms or sos** that are subsumed by the newly kept clause.)

 $print-backsub$ - default set. If this flag is set, output clauses when they are back subsumed.

 $\texttt{factor}-\text{default clear}$ . If this flag is set, factor newly kept clauses. Note that unlike other inference rules, factoring is not applied to the given clause-it is applied to a new clause as soon as it is kept. All factors are generated in an iterative manner. Factoring *is* attempted on answer literals. If factoring is enabled, a clause with *n* literals will never subsume a clause with fewer than *n* literals.

### **4.1.4** Demodulation and Equality Flags

demod\_history --- default set. If this flag is set, then when a clause is demodulated, the numbers of the demodulators are included in the derivation history of the clause.

demod. linear  $-$  default clear. If this flag is set, disable demodulation indexing and use a linear search of demodulators when rewriting a term. With indexing disabled, if more than one demodulator can be applied to rewrite a term, then the one that occurs first in the input file is applied; this is useful when demodulation is used to do "procedural" things. With indexing enabled (the default), demodulation is much faster, but the order in which demodulators is applied is not under the control of the user, and no two demodulators may have the same left side.

 $d$ emod.out.in  $-d$  default clear. If this flag is set, terms are demodulated outside-in, left-to-right. In other words, attempt to rewrite a term before rewriting (left-to-right) its subterms. The algorithm is "repeat {rewrite the left-most outer-most rewritable term) until no more rewriting can be done or the limit is reached". (The effect is like a standard reduction in lambda-calculus or in combinatory logic.) If this flag is clear, terms are demodulated inside-out (all subterms are fully demodulated before attempting to rewrite a term). The one exception when inside-out demodulation is in effect is the evaluable conditional term *\$IF(condition,then-value, else-value)* (Section 6).

dollar-eval -- The setting and clearing of this flag are handled by **OTTER.** If evaluable functions or predicates are found in the input, this flag is set automatically.

**dynamic.demod** - default clear. If this flag is set, attempt to make *some* newly kept equalities into demodulators (Section 5.4). Setting this flag automatically sets the **flag** order.eq.

**dynamic-demod.all** - default clear. If this flag is set, attempt to make *all* newly kept equalities into demodulators (Section 5.4). Setting this flag automatically sets the flag dynamic\_demod.

 $\mathbf{print}\cdot$ nev.demod — default set. If this flag is set, print demodulators that are adjoined during the search (dynamic-demod).

**back-demod** - default clear. If this flag is set, back demodulate **axioms, sos, and** demodulators whenever a new demodulator is added. Back demodulation is delayed until the inference rules are finished generating clauses from the current given clause (delayed until post-process). Setting the **back.demod** flag automatically sets the flags order..eq and **dynamic-demod** (Section 2). *( Warning:* the order in which clauses are back demodulated is in effect nondeterministic—it may change from run to run.)

print-back-demod — default set. If this flag is set, print clauses before they are back demodulated.

**symbol-elim** - default set. If this flag is set, then new demodulators will be oriented, if possible, so that function symbols (excluding constants) are eliminated. A demodulator can eliminate all occurrences of a function symbol if the arguments on the left side are all different variables, and the function symbol of the left side does not occur in the right side. For example, the demnodulators  $g(x) = f(x,x)$  and  $h(x,y) = f(x,f(y,f(g(x),g(y))))$  eliminate all occurrences of g and h, respectively.

knuth.bendix - default clear. If this flag is set, then **OTTER** will approximate a version of the Knuth-Bendix completion procedure. It is not a correct implementation of the completion procedure, because term ordering is not correct-in particular, termination of demodulation is not guaranteed. Setting the knuth.bendix flag automatically causes the following flags to be set: para\_from, para\_into, para\_from\_left, no\_para\_into\_right, dynamic\_demod\_all, back\_demod, and print-lists-at-end.

new-functions - default clear. If this flag is set, then positive equality units of a particular type cause the introduction of new function symbols and equalities. If an equality has the property that each side has at least one variable that does not occur in the other side, then a new function symbol and two new equalities are introduced. For example,  $(d(x,d(y,d(d(x,x),x))) = d(d(z,z),y))$ causes the introduction of  $(d(x,d(y,d(d(x,x),x))) = k1(y))$  and  $(d(d(z,z),y) = k1(y))$ . The new function symbol is ki; its argument list is the intersection of the variable sets of *the* two sides. See [4] for more detail.

**lex-order-vars** – default clear. This flag affects lex-dependent demodulation and the evaluable functions and predicates that perform lexical comparisons. If this flag is set, then lexical ordering is a total order on terms; variables are lowest in the term order, with  $\mathbf{x} \prec \mathbf{y} \prec \mathbf{z} \prec \mathbf{u} \prec \mathbf{v} \prec \mathbf{w} \prec \mathbf{v}$  $\prec$  **v8**  $\prec$   $\cdots$ . If this flag is clear, then a variable is comparable only to another occurrence of the same variable; it is not comparable to other variables or to nonvariables. For example,  $\text{SLLT}(f(x),f(y))$ evaluates to \$T if and only if **lex.order.vars** is set. See Secticai 5.1 for more detail.

### 4.1.5 Indexing Flags

**for-sub.fpa -** default clear. If this flag is set, use **FPA** indexing for forward subsumption. If this **flag is clear,** use discrimination tree indexing for forward subsumption. This flag can be set to decrease the amount of memory required by **OTTER.** Discrimination tree indexing can require a lot of memory, but it is much faster than **FPA** indexing.

no.fapl **-** default clear. If this flag is set, do not index positive literals for unit conflict or back subsumption. This should be used only when no negative units will be generated (as with hyperresolution), back subsumption is disabled, and discrimination tree indexing is being used for forward subsumption. This option can save a little time and memory.

**no.fanl -** default clear. If this flag is set, do not index negative literals for unit conflict or back subsumption. This should be used only when no positive units will be generated, back subsumption is disabled, and discrimination tree indexing is being used for forward subsuniption. This option **can save** a little time and memory.

### **4.1.6 Miscellaneous Flags**

process-input **-** default clear. If this **flag is set,** input **axioms** and sos clauses (including clauses from formula input) are processed as if they had been generated by an inference rule. The processing includes subsumption, demodulation, back demodulation. (sce Section 2, "procedure for processing newly inferred clause").

**simplify.fc1 -** default clear. If this flag **is set,** then attempt some simplification when converting input first-order formulas into clauses. The simplification occurs after Skolemization, during the CNF translation. (Future releases may attempt simplification of quantified formulas.)

print<sub>i</sub> given - default set. If this flag is set, output clauses when they become given clauses.

print.weight - default clear. If this flag is set, print the weight of each given clause. This is useful for debugging sets of weight templates.

**sos.queue** - default clear. If this flag is set, the first clause **in sos** becomes the given clause (the set of support is a queue). If this flag is clear, the lightest clause (Section 7) **in sos** becomes the

given clause.

**free.alL.mem** - default clear. If this flag is set, then at the end of the run, return all memory to the memory **managers.** (This is used to **ensure** that no memory is being lost.) When this flag is set, the "in use" colurmin of the memory statistics should be all 0's. This flag is used primarily for system debugging.

**check.arity** - default set. If this flag **is set,** symbols must not have variable **arities** (different numbers of arguments in different places in the input). For example, the term **p(a,a(b))** would not be allowed. (Constants have arity 0.) If this flag is clear, then variable arities are permitted; in the preceding term, the two occurrences of a would be treated as different symbols.

bird<sub>-print</sub> - default clear. If this flag is set, terms constructed with the binary function a are ,utput in combinatory logic notation (without the function symbol **a and** left associated unless  $\text{otherwise}$  indicated). For example, the clause  $(a(a(a(s,x),y),z) = a(a(x,z),a(y,z))$  is output **as (S x y z = x z** (y z)). At present, terms cannot be input in combinatory logic notation.

atom-wt-max-args - default clear. If this flag is set, the default weight of an atom (the weight if no template matches the atom) is 1 + the maximum of the weights of the **arguments.** If this flag is clear, the default weight of an atom is  $1 +$  the sum of the weights of the arguments.

**term wt max-args** - default clear. If this flag is set, the default weight of a term (the weight if no template matches the atom) is  $1 +$  the maximum of the weights of the arguments. If this flag is clear, the default weight of a term is  $1 +$  the sum of the weights of the arguments.

print-lists.at..end - default **clear.** If this **flag is** set, then **axioms, sos, and demodulators are** printed at the end of the search.

**print..proof1** - default set. If **this flag is set,** all proofs found **are printed** to the output file. If this **flag is clear,** no proofs are printed to the output file.

### **4.2 Parameters**

Parameters **are integer-valued** options. In the descriptions that follow, *n* **is the value** of the parameter, and **MAX.INT is a large integer,** usually the size of the **largest normal integer on the user's** computer.

### **4.2.1 Monitoring Progress**

**report**  $-$  default 0, range  $[0..MAX\_INT]$ . If *n* is not 0, then output statistics approximately every *n* seconds. It is not exact, because statistics will be output only after the current given clause is finished. *n* should not be too small;  $n = 30$  is a good start. This feature can be used in conjunction with **UNIX** programs **such as grep and awk** to conveniently monitor **OTTER jobs.**

### **4.2.2 Placing Limits on the Search**

**max.seconds** - default 0, **range** [0..MAX.INT]. If *n* is not 0, then terminate the search after about *n* seconds. It is not exact, because OTTER will wait until the **current gives: clause** is finished before stopping.

 $max_{i}$ gen — default 0, range [0..MAX<sub>-INT</sub>]. If *n* is not 0, then terminate the search after about *n* clauses have been generated. It is not exact, because OTTER will wait until it is finished with the current given clause before stopping.

 $max\_kept$   $-$  default 0, range [0..MAX\_INT]. If *n* is not 0, then terminate the search after about *n* 

clauses have been kept. It is not exact, because **OTTER** will wait until it is finished with the current given clause before stopping.

max-given - default 0, **range [0..MAX.JNT].** If *n* is not 0, then terminate the search after *n* given **clauses** have been used. This one is exact.

**max.mem** - default 0, range [0..MAXINT]. If *n* is not 0, then OTTER will terminate the search before more than *n* K bytes have been dynamically allocated (malloc). Processing of the current given **clause** is not completed with this kind of termination.

### **4.2.3** Limits on the Size of Generated Clauses

max.literals - default 0, range **[O..MAXINT.** If n is not 0, then new clauses are discarded if they contain more than *n* literals.

**max.eight** - default 0, **range [0..MAXJNT].** If n is not 0, then new clauses are discarded if their weight is more than *n*. The weight list purge gen or the weight list pick and purge is used to weigh clauses (both lists cannot be present, Section 7).

### **4.2.4 Indexing Parameters**

**fpa-literals** - default **3, range** [0..8]. n is the **FPA** indexing depth for literals. **(FPA** literal indexing is used for resolution inference **rules,** back subsumption, and unit conflict. It is also used for forward subsumption if the flag **for.sub.fpa** is set.) If  $n = 0$ , indexing is by predicate symbol only; if  $n = 1$ , **indexing** looks at the predicate symbol and the symbols that are arguments of the literal, and so on. Greater indexing depth requires more memory. Changing this parameter should never change the clauses that are generated or kept.

**fpa.terms** - default 3, **range** [0..8]. *n* is the **FPA** indexing depth for terms. **(FPA** term indexing is used for paramodulation inference rules and back demodulation.) If  $n = 0$ , indexing is by function symbol only; if  $n = 1$ , indexing looks at the function symbol and the symbols that are arguments of the literal, **and so on.** Greater in'z xing depth **requires** more memory. Changing this parameter should never change the clauses that are generated or kept.

### **4.2.5 Miscellaneous Parameters**

**demod..limit** - default 100, range **[0..MAXJNT].** If n is not 0, then *n* is the maximum number of rewrites that will be applied when demodulating **a clause.** If *n* is 0, there is no limit. A warning **message** is printed if **OTTER** attempts to exceed the limit.

**max**-proofs - default 1, range [0..MAXJNT]. If  $n = 1$ , OTTER will stop if it finds a proof. If  $n > 1$ , then **OTTER** will not stop when it has found the first proof; instead, it will try to keep searching until it has found *n* proofs. (Some of the "different" proofs may in fact be identical.) (Because forward subsumption occurs before unit conflict, **a clause** representing a truly different proof may be discarded by forward subsumption before unit conflict detects the proof.) If  $n = 0$ , **OTTER** will find as many proofs as it can.

**neg-weight** - default 0, **range [-MAXJNT..MAXJNT].** *n* is the additional weight (positive or negative) that is given to negated literals. Weight temnplates cannot be used to do this, because the negation sign cannot occur in weight. templates (Atoms, not literals, are weighed with weight templates, Section 7.)

**stats\_level** — default 2, range [0..3]. This is the level of detail of statistics printed in reports and at the end of the search. If  $n = 0$ , no statistics are output; if  $n = 1$ , a few important statistics are output; if  $n = 2$ , most relevant statistics are output; and if  $n = 3$ , most relevant statistics and subsumption counts are output. This parameter does not affect the speed of **OTTER,** because all statistics are always kept.

# 5 Ordering and Dynamic Demodulation

This section contains a more complete explanation of the options **lex.order.vars, order-eq,** symbol\_elim, dynamic\_demod, and dynamic\_demod\_all, and it gives all the rules-built in and optional-for orienting equality literals and determining dynamic demodulators. In this section,  $\alpha$  and  $\beta$  always refer to the left and right arguments, respectively, of the equality literal under consideration.

### **5.1 Lexical Order**

One can assign an ordering on symbols by using the **lox** command (Section 5.1). For example, the command

lex( **[a,** b, c, d, **or(x,x)] ).**

specifies  $a \prec b \prec c \prec d \prec or$  (or is a binary function symbol). If relevant symbols are omitted from the lex command, OTTER chooses an order. An ordering on symbols gives a lexical ordering on terms. Continuing the example, a *-* **or(a,a) -<** or(a,c) **-<** or(b,a). The **flag lex.order.vars** controls lexical ordering of terms **containing** variables.

- **lex.** order. vars is set: Variables are the lowest in the symbol ordering, with  $x \prec y \prec z \prec u \prec v \prec v$  $\prec$  **v6**  $\prec$  **v7**  $\prec$  **v8**  $\prec$   $\cdots$ . Since the order on symbols it total (any two symbols are comparable), the lexical order on terms is total (any two terms are comparable). Note that applying a substitution to a pair of terms may change their relative order.
- **lex.order.vars** is clear (the default): A variable is comparable only to itself; it is not comparable to different variables or to nonvariable terms. Continuing the example,  $f(a, x, y) \prec f(b, y, x)$ , but **f(x,a,y) and f(y,b,x) are** *not* comparable. The order on terms is partial. Note that if  $t_1 \prec t_2$ , and if  $\sigma$  is any substitution, then  $t_1 \sigma \prec t_2 \sigma$

Lexical ordering on terms is used in three contexts: deciding whether to apply a lex-dependent demodulator (Section 5.2), evaluating functions/predicates that perform lexical comparisons (Section 6), and orienting equality literals (Sections 4.1.4 and 5.3). When orienting equality literals, partial lexical ordering is used, even if **lex-order-vars is set.**

### **5.2 Lex-dependent Demodulation**

Two terms **are** *identical-except-variables* if they are identical after replacing all occurrences of variables with x. An input demodulator is lex-dependent if and only if  $\alpha$  and  $\beta$  are identica,-exceptvariables. A dynamic demodulator is lex-dependent *only if*  $\alpha$  and  $\beta$  are identical-except-variables. (See Section 5.4 for determining lex-dependent dynamic demodulators.) A lex-dependent demodulator applies to a term only if its application producer a lexically smaller term. When checking "lexically smaller", the flag **lex.order.vars** is consulted.

In the presence of the lex command and the (lex-dependent) demodulators

```
lex( [a, b, c, d, or(x,x)] ).
list(demodulators).
  eq(or(x,y), or(y,x)).
  eq(or(x,or(y,z)), or(y,or(x,z))).
end_of_list.
```
the term  $or(of(d,b),or(a,c))$  will be demodulated to  $or(a,or(b,or(c,d)))$  (in several steps).

### **5.3 Orienting** Equalities

**Orienting** equality **literals (positive and negative) except positive unit** equalities. The **arguments**  $\alpha$  and  $\beta$  are weighed (Section 7) using **veight-list (terms)**. If  $wt(\alpha) < wt(\beta)$ , the literal is flipped; if  $wt(\alpha) = wt(\beta)$ , then  $\alpha$  and  $\beta$  are compared in the partial lexical order (Section 5.1); if  $\alpha \prec \beta$ , the literal is flipped.

Orienting positive unit equalities. More care is taken in orienting positive unit equalities, **because** they may become dynamic demodulators. The procedure is the following:

- 1. If the **symbolelim flag is set and** if the equality is a **symbol-eliminating** type (Section 4.1.4), then **orient** the equality in the appropriate direction and exit.
- **2. If one argument is a proper subterm** of the other **argument,** then orient the equality so that the subterm is the right argument and exit.
- 3. Proceed **as in** the preceding **paragraph** "Orienting equality literals *...* ". If the lexical com**parison shows that the two arguments are incomparable, then if vars(** $\alpha$ **)**  $\neq$  vars( $\beta$ ) and  $vars(\alpha) \subseteq vars(\beta)$ , then the literal is flipped.

### **5.4 Determining** Dynamic **Demodulators**

A dynamic demodulator **is a demodulator** that is inferred rather than input. If either of the flags **dynamic..demod or dynamic-demod-all is set,** OTTER will attempt to make **some or** all inferred positive equality **units into** demodulators.

**If either** of the **flags dynamic4emod or dynamic.demod.all** is set, then **the flag order-eq is automatically set (Section** 4.1.4). (Dynamic **demodulators** are decided when **equalities** are oriented, before forward subsumption. An equality actually becomes a dynamic demodulator after forward subsumption.) The procedure **assumes** that **equalities** have already been oriented.

- 1. If the **flag** symbol-elim **is set and if** it applies, the equality becomes a demodulator.
- 2. If  $\beta$  is a proper subterm of  $\alpha$ , the equality becomes a demodulator.
- 3. If  $\alpha$  and  $\beta$  are comparable, in particular, if  $wt(\alpha) < wt(\beta)$  or  $(wt(\alpha) = wt(\beta))$  and  $\alpha \prec \beta$ ).
	- **(a) if dynamic-demod-all** is set, the equality becomes a demodulator;
	- **(b)** if **dynamic-demod-all** is clear and if  $wt(\beta) \leq 1$ , the equality becomes a demodulator.
- 4. If  $\alpha$  and  $\beta$  are incomparable, if they are identical-except-variables (Section 5.2), and if  $var(s) \supseteq$  $vars(\beta)$ , then the equality becomes a lex-dependent demodulator.

### 5.5 Completion and Termination

The weig'hting and lexical ordering schemes of **OTTER** do not guarantee termination of demodulation. It is up to the user to try to make sure that demodulation terminates. (Parameter **demod-limit** can be used to limit the number of rewrites-see Section 4.1.4.)

The flag knuth-bendix (Section 4.1.4) can be used to simulate the Knuth-Bendix completion procedure and some of its variants, but it is at best an approximation, because weighting and lexical ordering schemes do not guarantee termination. Future releases may include orderings with the appropriate properties. See [3] for a state-of-the-art theorem prover based on rewriting and completion, and see [2] for recent work in that field.

# **6 Evaluable Functions and Predicates** (\$SUM, \$LT, ...

OTTER, like **AURA** and **ITP,** recognizes some special function and predicate symbols as evaluable symbols. Integer arithmetic, lexical comparison, Boolean evaluation, and conditional expressions can be employed when a user wishes to "program" some aspect of a theorem-proving task. (The speed of \$ evaluation is not outstanding-it may be improved in future releases.)

Evaluation occurs during demodulation and during hyperresolution. If, for example, demodulation encounters a term  $SUM(i_1, i_2)$ , where  $i_1$  and  $i_2$  are integers, the term is rewritten to  $i_3$ the sum of  $i_1$  and  $i_2$ , as if the demodulator **(\$SUM(i<sub>1</sub>**,  $i_2$ ) =  $i_3$ ) were present. If, for example hyperresolution encounters the negative literal  $\lnot\texttt{SLT}(t_1, \enskip t_2)$  , then  $t_1$  and  $t_2$  are demodulated; if the results are (respectively) integers  $i_1$  and  $i_2$ , with  $i_1 < i_2$ , then the literal is removed as if the unit clause  $LT(t_1, t_2)$  were present.

The symbols that evaluate to type Boolean can occur as either function symbols (demodulation) or predicate symbols (demodulation and hyperresolution). If they are used as function symbols, the Boolean constants are \$T (true) and \$F (false).

| int $\times$ int $\rightarrow$ int              | \$SUM, \$PROD, \$DIFF, \$DIV, \$MOD     |
|-------------------------------------------------|-----------------------------------------|
| int $\times$ int $\rightarrow$ bool             | \$EQ, \$NE, \$LT, \$LE, \$GT, \$GE      |
| $term \times term \rightarrow bool$             | \$ID, \$LNE, \$LLT, \$LLE, \$LGT, \$LGE |
| $bool \times bool \rightarrow bool$             | \$AND. \$OR                             |
| $bool \rightarrow bool$                         | <b>SNOT</b>                             |
| $\rightarrow bool$                              | \$T. \$F                                |
| $bool \times term \times term \rightarrow term$ | <b>SIF</b>                              |

Table 2: Evaluable Functions and Predicates

Table 2 contains all of the evaluable functions and predicates. Their behavior is the following:

- 1. *int*  $\times$  *int*  $\rightarrow$  *int.* The term evaluates if both arguments demodulate to integers. \$DIV is integer division, and \$MOD is remainder.
- 2. *int*  $\times$  *int*  $\rightarrow$  *bool*. The term evaluates if both arguments demodulate to integers.
- 3. term  $\times$  term  $\rightarrow$  bool. The term always evaluates. These operations are similar to the five operations in *int*  $\times$  *int*  $\rightarrow$  *bool*, except that the comparisons are lexical instead of arithmetic. The lexical comparison is the same as in lex-dependent demodulation; in particular, the flag lex-order-vars (Section 4.1.4) has effect. Note that  $\text{SLLT}(t_1, t_2)$  is not the same as  $\text{SLOST}(t_2, t_1)$ , because  $t_1$  and  $t_2$  are not necessarily comparable (Section 5.1).
- 4. bool  $\times$  bool  $\rightarrow$  bool. The term evaluates if both arguments demodulate to Booleans. (This is more restrictive than need be; for example, **\$AND(\$F,bird)** does not evaluate.)
- 5.  $bool \rightarrow bool$ . The term evaluates if its argument demodulates to Boolean.
- 6.  $\rightarrow$  bool. If hyperresolution encounters a literal  $\text{ST}$  or a literal  $\text{SF}$ , the literal is removed. If hyperresolution encounters a literal  $\ast$ F or a literal  $\ast$ T, the entire hyperresolvent is discarded (because it is a tautology).
- 7. bool  $\times$  *term*  $\times$  *term*  $\rightarrow$  *term*. The \$IF function is the *if-then-else* operator. It is described in the following paragraph.

When inside-out (the default) demodulation encounters a term \$IF(condition,  $t_1$ ,  $t_2$ ), demodulation deviates from its inside-out behavior. The term *condition* is demodulated (evaluated); if the result is \$T, the value of the \$IF term is the result of demodulating  $t_1$ ; if the result is \$F, the value of the \$IF term is the result of demodulating *t<sup>2</sup> ;* if the result is neither \$T nor \$F, demodulation returns to its normal behavior. Note that if *condition* evaluates to a Boolean value, demodulation strays from its inside-out behavior, because just one of  $t_1$  and  $t_2$  is demodulated. If the outside-in demodulation option has been set, there is no need to treat \$IF terms differently from the norm, because outside-in demodulation causes the \$IF term to be evaluated before either  $t_1$  or  $t_2$ .

The evaluable functions and predicates enable the use of equalities with demodulation as a general-purpose equational programming language. Here are some example functions.

```
(gcd(x,y) - X greatest common divisor
   $IF($EQ(x,0),
        y,
        \Pi F($EQ(y,0)X,
            $IF $LT(x,y),
                 \text{gcd}(x, \text{SDIFF}(y, x))gcd(y,$DIFF(x,y)))))).
\mathbf{X} some list functions
(\texttt{measure}(x, [y|z]) = \$IF(\$ID(x, y)),$T,
                           member(x, z)).
(\text{append}(\Box, x) = x).
(\text{append}([\mathbf{x}|\mathbf{y}],\mathbf{z}) = [\mathbf{x}|\text{append}(\mathbf{y},\mathbf{z})]).(reverse([J) - [l).
(reverse([x|y]) n append(reverse(y),[x])).
```
A Boolean function defined with demodulators, such as *nember* in the preceding set of definitions, can be used as an antecedent (negated literal) in a hyperresolution nucleus in the following way:

 $-L_1$  |  $\cdots$  | \$NOT(member(*element*, *list*)) |  $\cdots$  |  $-L_n$  | *M*.

Evaluable functions and predicates are very useful when using hyperresolution to perform statespacc searches. An example is the Missionaries and Cannibals puzzle:

There are 3 **missionaries,** 3 cannibals, and a boat on the west bank of a river. All wish to cross, but the boat holds at most 2 people. If the cannibals ever outnumber the missionaries on either bank of the river or in the boat, the outnumbered missionaries will be eaten. Can they all safely cross the river? If so, how? (The boat cannot cross empty.)

```
[start of input file]
χ
% State(X,Y,Z) means that I missionaries, Y cannibals,
% and the boat are on the Z side of the river.
x
set(hyper_res).
list(axioms).
-State(xmbs,xcbs,xbp) % If we have a provable state,
    I -pick(xm) X missionaries to cross
    I -pick(xc) % cannibals to cross
    | -$LE(xm, xmbs)| -$LE(xc, xcbs)\vert -$GT($SUM(xm, xc), 0) % if number in boat > 0,
    I -$LE($SUM(xm, xc), 2) % if number in boat <- 2,
    I -$OR($GE(xm, xc),$EQ(xm,0)) % if no feast in the boat,
       % if no feast after the boat leaves current side,
    I -$OR($GE($DIFF(xmbs, xm), $DIFF(xcbs, xc)),$EQ($DIFF(xmbs, xm),0))
       % if no feast when the boat arrives at the other side,
    I -$OR($GE($SUM($DIFF(3, xmbs), xm), $SUM($DIFF(3, xcbs), xc)),
           $EQ($SUM($DIFF(3, xubs), xm),0))
       % then a crossing can occur
    I State($SUM($DIFF(3, xmbs), xx),$SUM($DIFF(3, xcbs), xc),Otherside(xbp)).
pick (0).
pick(1).
pick(2).
-State(3,3,East). % goal state
end.of-list.
list(sos).
State(3,3,West). % initial state
end_of_list.
list(demodulators).
(0therside(West) = East.
(Otherside(East) = West).
end.of.list.
[end of input file]
```
# 7 Weighting

OTTER maintains four lists of weight templates.

```
weight_list(pickgiven). % Choose given clauses from the set of support.
weight_list(purge_gen). <br><b>X Is used in conjunction with the max_weight
                            % parameter to discard undesirable generated clauses.
weightlist(pickandpurge). % Plays the roles of both pick-given and purge.gen
                            % (if present, neither pick_given rer purge_gen
                            % can be present).
weightlist(terms). % Used to orient equality literals and to decide
                            % dynamic demodulators.
```
See Section 3.2.4 for input of lists of weight templates.

### 7.1 Weighing Clauses and Literals

The weight of a clause is always the sum of the weights of its literals (excluding any answer literals). The weight of a positive literal is the weight of its atom. The weight of a negative literal is the weight of its atom plus the value of **the** neg.weight parameter (Section 4.2.5).

### 7.2 Weighing Atoms and Terms

Atoms and terms are weighed top-down. To weigh a given term, the appropriate weight list is searched (in the order input) for the first matching template. If a match is found, then the subterms of the **given** term that match the integers in the template are weighed. The weight of the given **term is** the sum of the products of each integer and the weight of its corresponding subterm, plus the second argument of the weight template. For example,  $t_{\text{th}}$  template

**weight(f(g(2),-3), -50)**

matches the given term

 $f(g(h(a)), f(b,x))$ 

The weight of the given term is  $(2^*$  (the weight of  $h(a))$ ) +  $(-3^*$  (the weight of  $f(b,x))$ ) +  $(-50)$ . If **a matching weight template is not** found, then the weight of the given term **is 1 + sum** of the weights of the **subterms.** (See the **flags atom.wt.max-arga and term.wt-max-args** for overrides.) Note that this weighting scheme implies that if no weight templates are present, the default weight of a term or atom is the number of variable, constant, function, and predicate symbols (symbol count).

Variables in weight templates **are generic.** A variable in a weight template will match any variable (and only variables) in the given term. As a consequence, **it is never** necessary to use different variable **names in** a weight template. For example, **weight(f(x,x),-7)** matches the term **f(u,v), and weight(x,32) matches** all variables.

Warning: The two occurrences of symbol f in the term f(f ,x) are treated by **OTTER** as different symbols because they have different arities. The weight template **weight(f** , 0) applies to the second occurrence but not to the first. (This **warning** applies only if the **clear(check.arity)** command has been **issued.)**

## 8 Answer Literals

The main **use of answer** literals is to record, during a search for a refutation, instantiations of variables in input **clauses.** For example, if the theorem under consideration states that an object exists, then the denial of the theorem contains a variable, and an answer literal containing the variable can be appended to the denial. If a refutation is found, then the empty clause has an answer literal that contains the object whose existence has just been proved.

Any literal whose predicate symbol starts with \$ans, \$Ans, or **\$ANS is** an answer literal. Most routines-including the ones that weigh clauses, count literals, and decide if a clause is positive or negative-ignore any answer literals. The inference rules insert, into the children, the appropriate instances of any answer literals in the parents. If factoring is enabled, OTTER *does* attempt to factor answer literals.

# 9 Limits, Abnormal Ends (ABENDS), and Fixes

OTTER has a number of compile-time limits. If a limit is exceeded, a message containing the name of the limit will appear in the output file and/or at the terminal. To raise the limit, find the appropriate definition (#define) in a .h or . c file, increase the limit, and recompile OTTER. (Of course, you must have your own copy of the source code to do this.) Some of the limits are

**MAX\_NAME** — Maximum number of characters in a variable, constant, function, or predicate symbol.

**MAX.BUF** - Maximum number of characters in an input string (clause, formula, command, weight template, etc.).

**MAX-VARS** — Maximum number of distinct variables in a clause.

If OTTER **is using** too much memory, one can decrease (down to 0) the value of the fpa.literal. parameter, set the **for-sub..fpa flag** to switch forward subsumption indexing from discrimination tree to FPA indexing, and use weighting to discard (more) generated clauses.

At present, demodulation with discrimination tree indexing (the default) does not allow more than one demodulator with the same left side. If demodulation is being used and OTTER exits with a message something **like "ABEND, two demodulators with the same** left **side",** one can get around the problem by disabling discrimination tree indexing with the command **set(demod-linear).** (It makes sense to have two demodulators with the same left side only if lex-dependent demodulation is being used.)

# 10 Summary of the Options and their Defaults

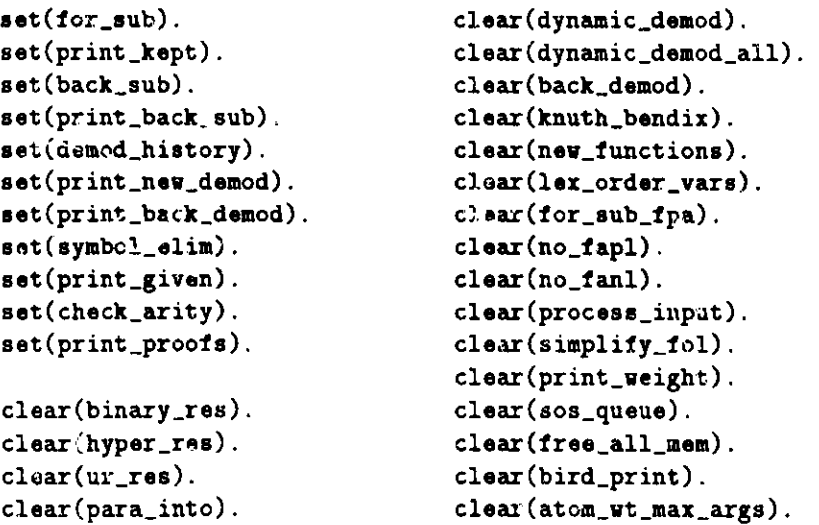

```
clear(para_from).
\texttt{clear}(\texttt{demod}_\texttt{inf}).clear(para_from_left).
clear(para_from\_right).
clear(para_from_vars).
clear(para_intc_vars).
clear(para_ones_rule).
\texttt{clear}(\texttt{para\_all}).clear(no_para_into_left).
clear(no_para_into_right).
clear(print_gen).
clear(order_eq).
clear(sort_literals).
clear(unit_deletion).
clear(factor).
clear(demod_linear).
\texttt{clear}(\texttt{demod\_out\_in}).clear(dollar_eval).
                                      clear(term_wt_max_args).
                                      clear(print_lists_at_end).
                                      assign(report, 0).
                                      assign(max_seconds, 0).
                                      \texttt{assign}(\texttt{max\_gen}, 0).
                                      \texttt{assign}(\texttt{max\_kept}, \theta).
                                      \texttt{assign}(\texttt{max\_given}, 0).
                                       assign(max_mem, 0).
                                       assign(max_literals, 0).
                                       assign(max_weight, 0).
                                       assign(fpa_literals, 3).
                                       assign(fpa_terms, 3).
                                       assign(demod_limit, 100).
                                       assign(max\_proofs, 1).assign(neg_weight, 0).
                                       assign(stats_level, 2).
```
# **References**

- [1] Chang, C., and Lee, R. C., *Symbolic Logic and Mechanical Theorem Proving,* Academic Press, New York, 1973.
- **[2] Jouannaud,** J.-P. (ed.), *Rewriting Techniques and Applications,* **Springer-Verlag** Lecture Notes in Computer Science #202 (1985).
- **[3] Kapur, D. and Zhang,** H., *RRL: A Rewrite Rule Laboratory-A User's Manual,* General Electric R & D Center (June 1987).
- [4] Kapur, D., and Zhang, H., "Proving **equivalence** of different **axiomatizations** of free groups", *J. Automated Reasoning* 4(3), 331-352 (1988).
- [5] Loveland, **D.,** *Automated Theorem Proving,* North **Holland,** Amsterdam (1978).
- [6] Lusk, E., and Overbeek, R., *The Automated Reasoning System ITP,* Report ANL-84-27, Ar**gonne** National Laboratory, Argonne, Ill. (April 1984).
- [7] Lusk, E., and Overbeek, R. (eds.), *Proceedings of the 9th International Conference on Auto mated Deduction,* **Springer-Verlag** Lecture Notes in Computer Science #310 (1988).
- **[8] Siekmann,** J. (ed.), *Proceedings of the 8th International Conference on Automated Deduction,* **Springer-Verlag** Lecture Notes in Computer Science #230 (1986).
- [9] Smith, *B., Reference Manual for the Environmental Theorem Prover: An Incarnation of AURA,* Report ANL-88-2, Argonne National Laboratory, Argonne, Ill. (March 1988).
- [10] Wos, L., Overbeek, R., Lusk, E., and Boyle, J., *Automated Reasoning: Introduction and Applications,* Prentice-Hall, Englewood Cliffs, N.J. (1984).
- [11] Wos, L., Pereira, F., Boyer, R., Moore, J, Bledsoe, W., Henschen, L., Buchanan, B., Wrightson, G., and Green, C., "An overview of automated reasoning and related fields", *J. Automated Reasoning* 1(1), 5-48 (1985).
- [12] Wos, *L., Automated Reasoning: 33 Basic Research Problems,* Prentice-Hall, Englewood Cliffs, N.J. (1988).

### **Internal:**

J. M. Beumer (175) F. Y. Fradin H. G. Kaper A. B. Krisciunas W. W. McCune (50) G. W. Pieper D. P. Weber

ANL Patent Dep irtment ANL Contract File ANL Libraries TIS Files (3)

### **ExternaI:**

DOE-OSTI, for distribution per UC-405 (66) **Manager,** Chicago Operations Office, DOE Mathematics and Computer Science Division Review Commnittee: J. L. Bona, Pennsylvania State University T. L. Brown, University of Illinois, Urbana P. Concus, Lawrence Berkeley Laboratory S. Gerhart, Microelectronics and Computer Technology Corp., Austin, TX H. B. Keller, California **Institute of** Technology J. A. Nohel, University of Wisconsin, Madison

M. J. O'Donnell, University of Chicago